### МИНИСТЕРСТВО СЕЛЬСКОГО ХОЗЯЙСТВА РОССИЙСКОЙ ФЕДЕРАЦИИ ДЕПАРТАМЕНТ НАУЧНО-ТЕХНОЛОГИЧЕСКОЙ ПОЛИТИКИ И ОБРАЗОВАНИЯ ФЕДЕРАЛЬНОЕ ГОСУДАРСТВЕННОЕ БЮДЖЕТНОЕ ОБРАЗОВАТЕЛЬНОЕ УЧРЕЖДЕНИЕ ВЫСШЕГО ОБРАЗОВАНИЯ «ДОНСКОЙ ГОСУДАРСТВЕННЫЙ АГРАРНЫЙ УНИВЕРСИТЕТ» (ФГБОУ ВО Донской ГАУ) Донской аграрный колледж

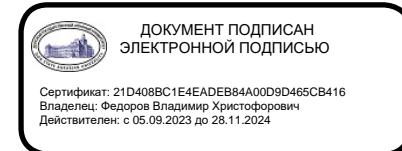

УТВЕРЖДАЮ Проректор по УР и ЦТ \_\_\_\_\_\_\_\_\_\_\_\_\_\_\_\_\_\_\_Ширяев С.Г. «29» августа 2023 г. м.п.

# **РАБОЧАЯ ПРОГРАММА ПРОФЕССИОНАЛЬНОГО МОДУЛЯ**

*ПМ.03 Проведение расчетов с бюджетом и внебюджетными фондами*

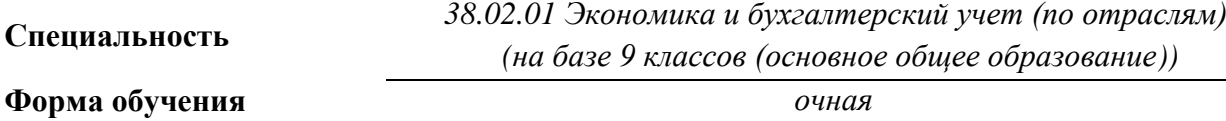

**Организация-разработчик:** федеральное государственное бюджетное образовательное учреждение высшего образования «Донской государственный аграрный университет»

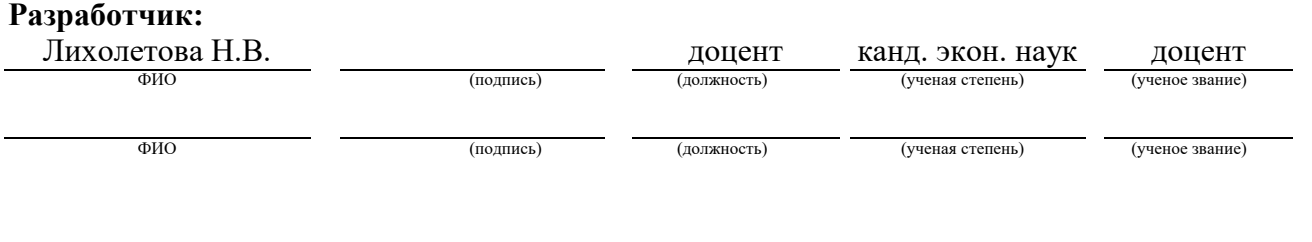

**Рассмотрено и рекомендовано:**

**На заседании Методического совета Колледжа** протокол заседания от 28.08.2023 №1

Директор Донского аграрного колледжа и полнения Петрохова Н.В.

(подпись)

**п. Персиановский, 2023 г.**

## **1. ПАСПОРТ ПРОГРАММЫ ПРОФЕССИОНАЛЬНОГО МОДУЛЯ**

## **ПМ.03 Проведение расчетов с бюджетом и внебюджетными фондами**

### **1.1. Область применения программы**

Программа профессионального модуля – является частью программы подготовки специалистов среднего звена в соответствии с федеральным государственным образовательным стандартом среднего профессионального образования по специальности 38.02.01 Экономика и бухгалтерский учет (по отраслям) в части освоения основного вида профессиональной деятельности: *ПМ.03 Проведение расчетов с бюджетом и внебюджетными фондами* и соответствующих компетенций:

### *общие компетенции:*

– ОК 1. Выбирать способы решения задач профессиональной деятельности применительно к различным контекстам.

– ОК 2. Использовать современные средства поиска, анализа и интерпретации информации и информационные технологии для выполнения задач профессиональной деятельности;

– ОК 3. Планировать и реализовывать собственное профессиональное и личностное развитие, предпринимательскую деятельность в профессиональной сфере, использовать знания по финансовой грамотности в различных жизненных ситуациях.

– ОК 4. Эффективно взаимодействовать и работать в коллективе и команде.

– ОК 5. Осуществлять устную и письменную коммуникацию на государственном языке Российской Федерации с учетом особенностей социального и культурного контекста.

– ОК 9. Пользоваться профессиональной документацией на государственном и иностранном языках

#### *профессиональные компетенции:*

– ПК 3.1. Формировать бухгалтерские проводки по начислению и перечислению налогов и сборов в бюджеты различных уровней.

– ПК 3.2. Оформлять платежные документы для перечисления налогов и сборов в бюджет, контролировать их прохождение по расчетно-кассовым банковским операциям.

– ПК 3.3. Формировать бухгалтерские проводки по начислению и перечислению страховых взносов во внебюджетные фонды.

– ПК 3.4. Оформлять платежные документы на перечисление страховых взносов во внебюджетные фонды, контролировать их прохождение по расчетно-кассовым банковским операциям.

Программа профессионального модуля может быть использована:

– при разработке программ дополнительного профессионального образования по программе повышения квалификации при наличии начального профессионального образования по профессии «Бухгалтер»;

– в профессиональной подготовке и переподготовке работников в области бухгалтерского учета (бухгалтеров, кассиров) при наличии среднего или высшего профессионального образования неэкономического профиля.

### **1.2. Цели и задачи профессионального модуля – требования к результатам освоения профессионального модуля**

С целью овладения указанным видом профессиональной деятельности и соответствующими профессиональными компетенциями обучающийся в ходе освоения профессионального модуля должен:

*знать:*

– виды и порядок налогообложения (ОК 01-05, ОК 09, ПК 3.1-3.4);

– систему налогов Российской Федерации (ОК 01-05, ОК 09, ПК 3.1-3.4);

– элементы налогообложения (ОК 01-05, ОК 09, ПК 3.1-3.4);

– источники уплаты налогов, сборов, пошлин (ОК 01-05, ОК 09, ПК 3.1-3.4);

– оформление бухгалтерскими проводками начисления и перечисления сумм налогов и сборов (ПК 3.1);

– аналитический учет по счету 68 «Расчеты по налогам и сборам» (ПК-3.1);

– порядок заполнения платежных поручений по перечислению налогов и сборов (ПК 3.2);

– правила заполнения данных статуса плательщика, идентификационный номер налогоплательщика (далее - ИНН) получателя, код причины постановки на учет (далее - КПП) получателя, наименования налоговой инспекции, код бюджетной классификации (далее - КБК), общероссийский классификатор объектов административно-территориального деления (далее - ОКАТО), основания платежа, налогового периода, номера документа, даты документа, типа платежа (ПК 3.2);

– коды бюджетной классификации, порядок их присвоения для налога, штрафа и пени (ПК 3.2);

– образец заполнения платежных поручений по перечислению налогов, сборов и пошлин (ПК 3.2);

– учет расчетов по социальному страхованию и обеспечению (ПК 3.3);

– аналитический учет по счету 69 «Расчеты по социальному страхованию» (ПК- 3.3);

– сущность и структуру страховых взносов в Федеральную налоговую службу (далее - ФНС России) и государственные внебюджетные фонды (ПК3.3, ПК3.4);

– объекты налогообложения для исчисления страховых взносов в государственные внебюджетные фонды (ПК 3.3, ПК 3.4);

– порядок и сроки исчисления страховых взносов в ФНС России и государственные внебюджетные фонды (ПК 3.3, ПК 3.4);

– порядок и сроки представления отчетности в системе ФНС России и внебюджетного фонда (ПК 3.3, ПК 3.4);

– особенности зачисления сумм страховых взносов в государственные внебюджетные фонды (ПК 3.3, ПК 3.4);

– оформление бухгалтерскими проводками начисления и перечисления сумм страховых взносов в ФНС России и государственные внебюджетные фонды: в Пенсионный фонд Российской Федерации, Фонд социального страхования Российской Федерации, Фонд обязательного медицинского страхования (ПК 3.3);

– начисление и перечисление взносов на страхование от несчастных случаев на производстве и профессиональных заболеваний (ПК 3.3);

– использование средств внебюджетных фондов (ПК 3.3);

– процедуру контроля прохождения платежных поручений по расчетно-кассовым банковским операциям с использованием выписок банка (ПК 3.4);

– порядок заполнения платежных поручений по перечислению страховых взносов во внебюджетные фонды (ПК 3.4);

– образец заполнения платежных поручений по перечислению страховых взносов во внебюджетные фонды (ПК 3.4);

– процедуру контроля прохождения платежных поручений по расчетно-кассовым банковским операциям с использованием выписок банка (ПК 3.2, ПК 3.4).

*уметь:*

– определять виды и порядок налогообложения (ОК 01-05, ОК 09, ПК 3.1-3.4);

– ориентироваться в системе налогов Российской Федерации (ОК 01-05, ОК 09, ПК 3.1-3.4);

– выделять элементы налогообложения (ОК 01-05, ОК 09, ПК-3.1-3.4);

– определять источники уплаты налогов, сборов, пошлин (ОК 01-05, ОК 09, ПК-3.1- 3.4);

– оформлять бухгалтерскими проводками начисления и перечисления сумм налогов и сборов (ПК-3.1);

– организовывать аналитический учет по счету 68 «Расчеты по налогам и сборам»  $($  $\Pi$ K-3.1);

– заполнять платежные поручения по перечислению налогов и сборов (ПК3.2);

– выбирать для платежных поручений по видам налогов соответствующие реквизиты  $($  $\Pi$ K-3.2);

– выбирать коды бюджетной классификации для определенных налогов, штрафов и пени (ПК 3.2);

– пользоваться образцом заполнения платежных поручений по перечислению налогов, сборов и пошлин (ПК 3.2);

– проводить учет расчетов по социальному страхованию и обеспечению (ПК3.3);

– определять объекты налогообложения для исчисления, отчеты по страховым взносам в ФНС России и государственные внебюджетные фонды (ПК 3.3 ПК 3.4);

– применять порядок и соблюдать сроки исчисления по страховым взносам в государственные внебюджетные фонды (ПК3.3, ПК 3.4);

– применять особенности зачисления сумм по страховым взносам в ФНС России и в государственные внебюджетные фонды: в Пенсионный фонд Российской Федерации, Фонд социального страхования Российской Федерации, Фонды обязательного медицинского страхования (ПК 3.3; ПК 3.4);

– оформлять бухгалтерскими проводками начисление и перечисление сумм по страховым взносам в ФНС России и государственные внебюджетные фонды: в Пенсионный фонд Российской Федерации, Фонд социального страхования Российской Федерации, Фонд обязательного медицинского страхования (ПК3.3).

– осуществлять аналитический учет по счету 69 «Расчеты по социальному страхованию» (ПК 3.3);

– проводить начисление и перечисление взносов на страхование от несчастных случаев на производстве и профессиональных заболеваний (ПК-3.3);

– использовать средства внебюджетных фондов по направлениям, определенным законодательством (ПК-3.3, ПК-3.4);

– осуществлять контроль прохождения платежных поручений по расчетно-кассовым банковским операциям с использованием выписок банка (ПК-3.2, ПК- 3.4);

– заполнять платежные поручения по перечислению страховых взносов в Пенсионный фонд Российской Федерации, Фонд социального страхования Российской Федерации, Фонд обязательного медицинского страхования (ПК3.4);

– выбирать для платежных поручений по видам страховых взносов соответствующие реквизиты (ПК3.4);

– оформлять платежные поручения по штрафам и пеням внебюджетных фондов (ПК 3.4);

– пользоваться образцом заполнения платежных поручений по перечислению страховых взносов во внебюджетные фонды (ПК3.4);

– заполнять данные статуса плательщика, ИНН получателя, КПП получателя, наименование налоговой инспекции, КБК, ОКАТО, основания платежа, страхового периода, номера документа, даты документа (ПК 3.2, ПК 3.4);

– осуществлять контроль прохождения платежных поручений по расчетно-кассовым банковским операциям с использованием выписок банка (ПК 3.2, ПК- 3.4).

# **2. РЕЗУЛЬТАТЫ ОСВОЕНИЯ ПРОФЕССИОНАЛЬНОГО МОДУЛЯ**

Результатом освоения профессионального модуля является овладение обучающимися видом профессиональной деятельности, в том числе профессиональными (ПК) и общими (ОК) компетенциями:

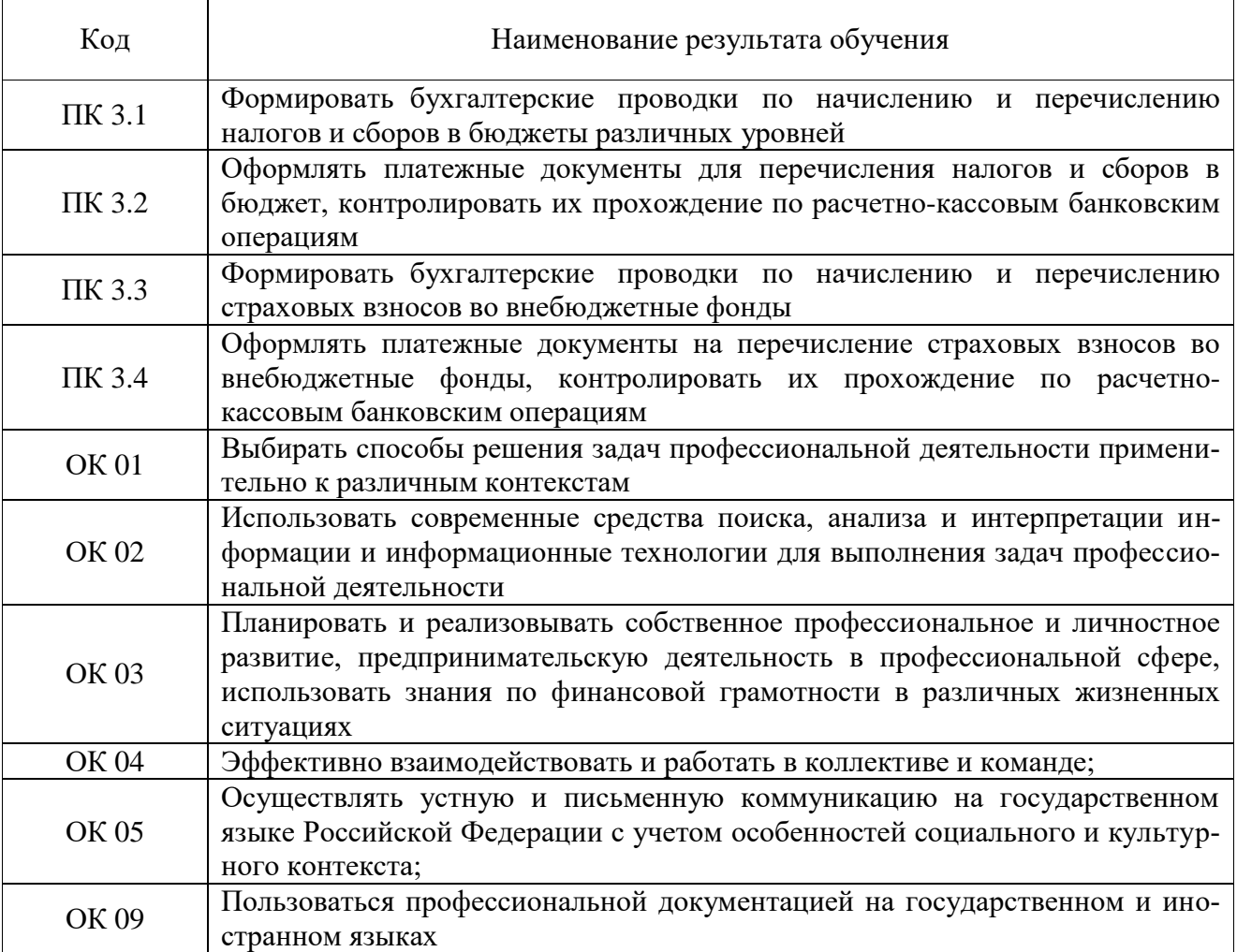

# **3. СТРУКТУРА И СОДЕРЖАНИЕ ПРОФЕССИОНАЛЬНОГО МОДУЛЯ**

### **3.1. Тематический план профессионального модуля** ПМ.03 Проведение расчетов с бюджетом и внебюджетными фондами

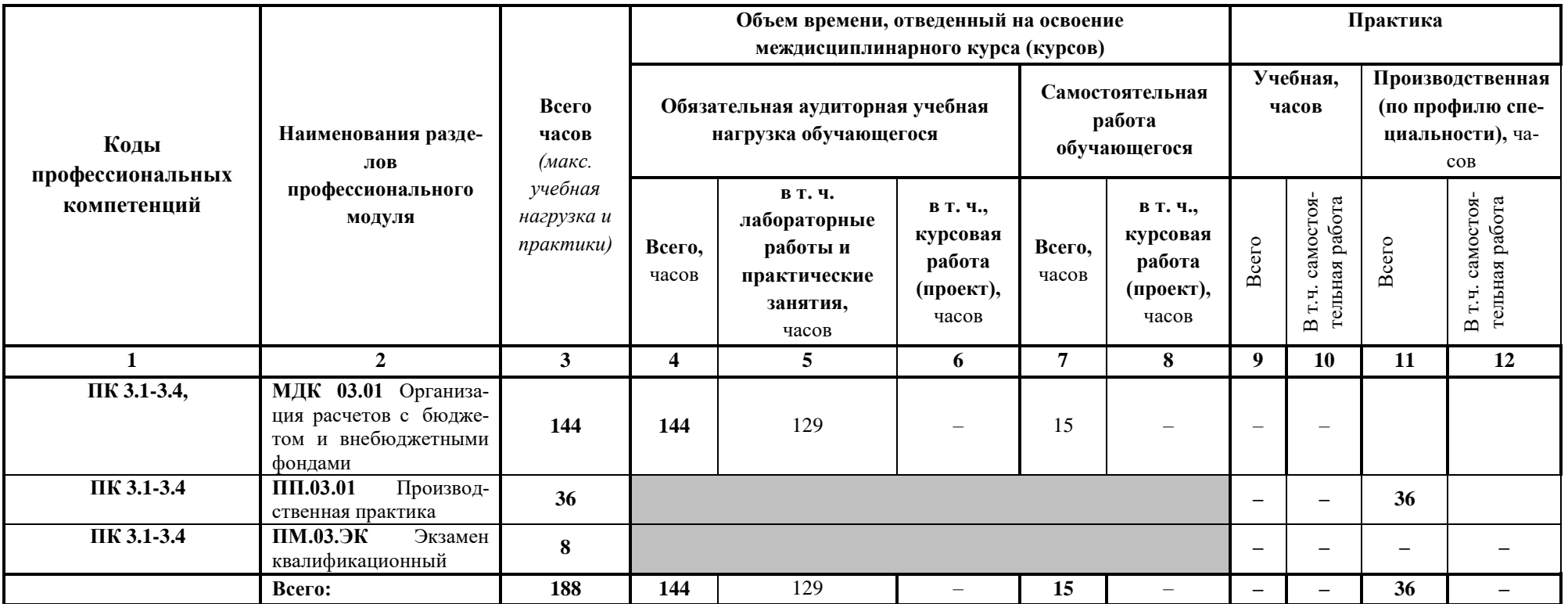

### **3.2. Содержание обучения по профессиональному модулю ПМ.03 Проведение расчетов с бюджетом и внебюджетными фондами**

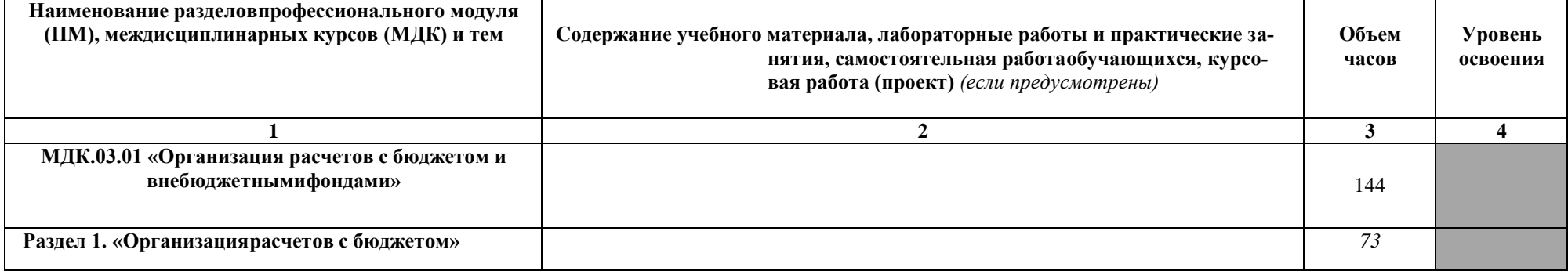

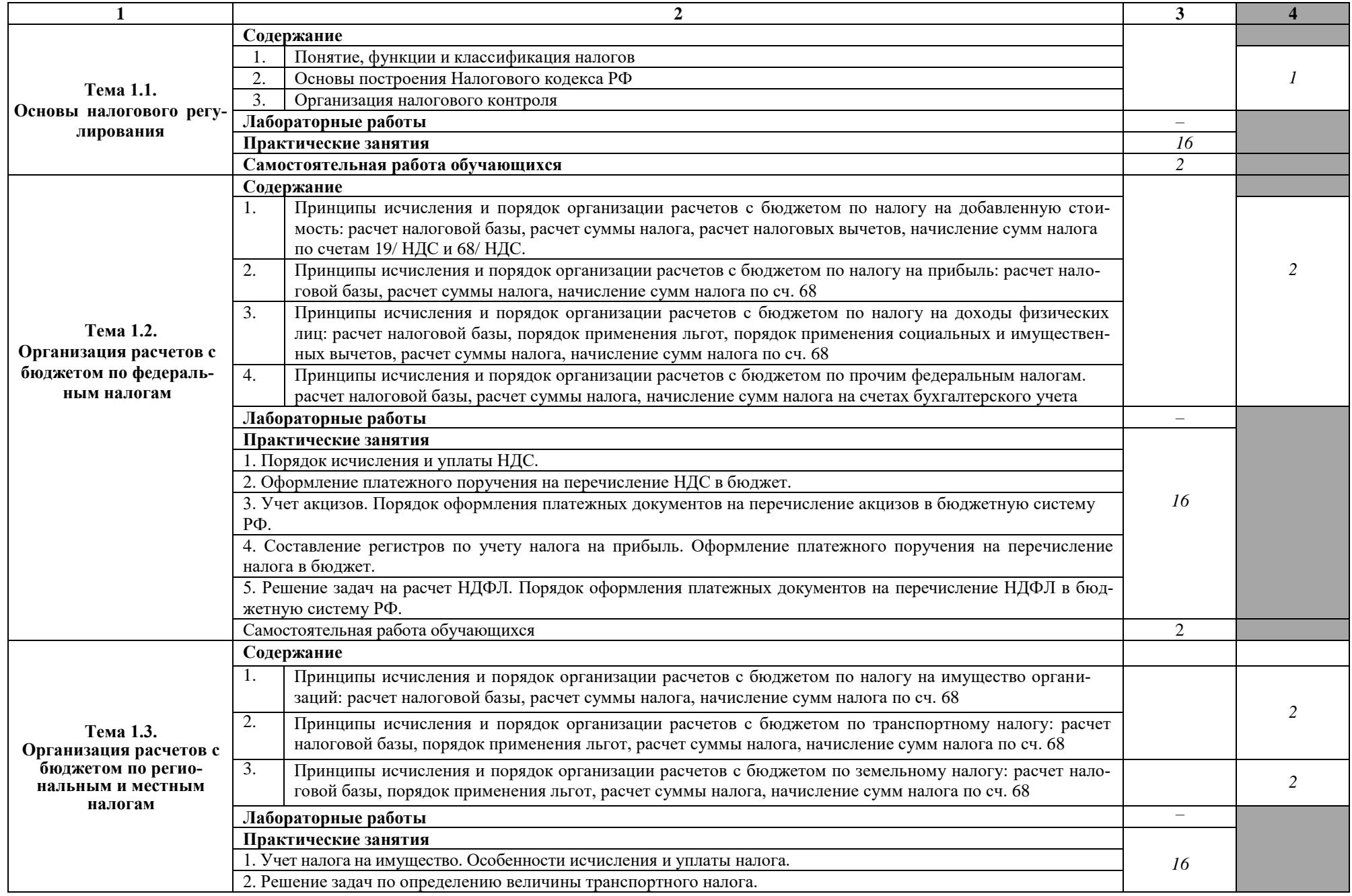

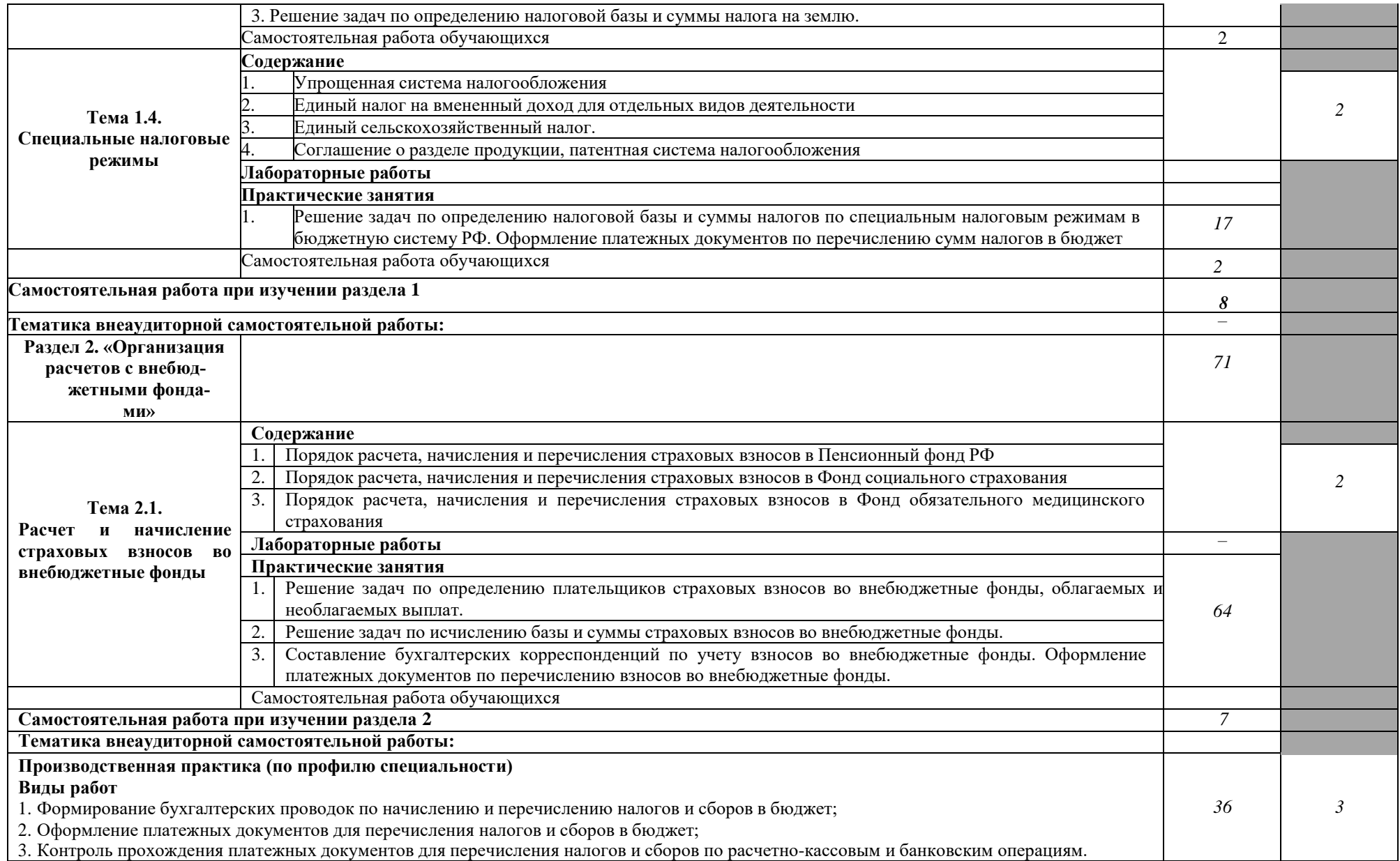

\*Элементы практической подготовки могут быть реализованы в профильных организациях, в том числе в УНПК Учхоз Донское. Для характеристики уровня освоения учебного материала используются следующие обозначения:

1.– ознакомительный (узнавание ранее изученных объектов, свойств);

- 2. репродуктивный (выполнение деятельности по образцу, инструкции или под руководством);
- 3. продуктивный (планирование и самостоятельное выполнение деятельности, решение проблемных задач).

# **4. УСЛОВИЯ РЕАЛИЗАЦИИ ПРОФЕССИОНАЛЬНОГО МОДУЛЯ**

### **4.1. Требования к минимальному материально-техническому обеспечению**

Кабинет бухгалтерского учета, налогообложения и аудита; учебная аудитория № 46 для проведения учебных занятий, выполнения курсового проекта (работы), в том числе групповых и индивидуальных консультаций, текущего контроля и промежуточной аттестации, оснащенная специализированной мебелью (рабочее место преподавателя, столы, стулья, трибуна, доска меловая).

Технические средства обучения: набор демонстрационного оборудования - ноутбук (переносной), проектор (переносной), проекционный экран (переносной); учебнонаглядные пособия, обеспечивающие тематические иллюстрации, соответствующие рабочим учебным программам - стенды (6).

Аудитория № 57 Помещение для хранения и профилактического обслуживания учебного оборудования, укомплектованное специализированной мебелью для хранения оборудования (столы, шкафы).

Технические средства обучения: набор демонстрационного оборудования ноутбуки (переносные) (2), проекционные экраны (переносные) (3), проекторы (переносные) (3).

Кабинет бухгалтерского учета, налогообло-жения и аудита; учебная аудитория № 49 для проведения учебных занятий, выполнения кур-сового проекта (работы), в том числе группо-вых и индивидуальных консультаций, текущего контроля и промежуточной аттестации, осна-щенная специализированной мебелью (рабочее место преподавателя, столы, стулья, трибуна, доска меловая).

Технические средства обучения: набор де-монстрационного оборудования ноутбуки (пе-реносные), (интерактивная доска Smart с про-ектором); учебно-наглядные пособия, обеспе-чивающие тематические иллюстрации, соот-ветствующие рабочим учебным программам - стенды (6).

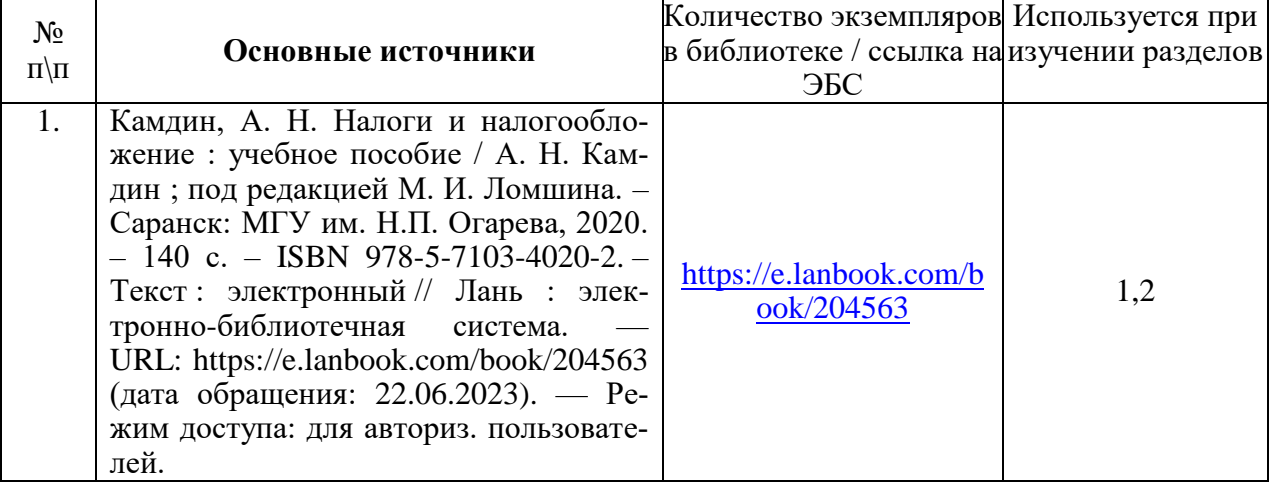

### **4.2. Информационное обеспечение обучения**

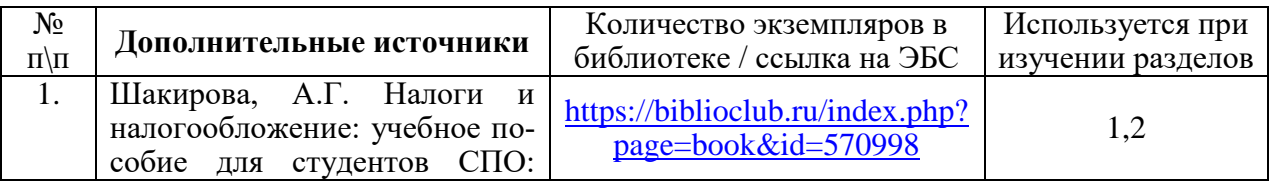

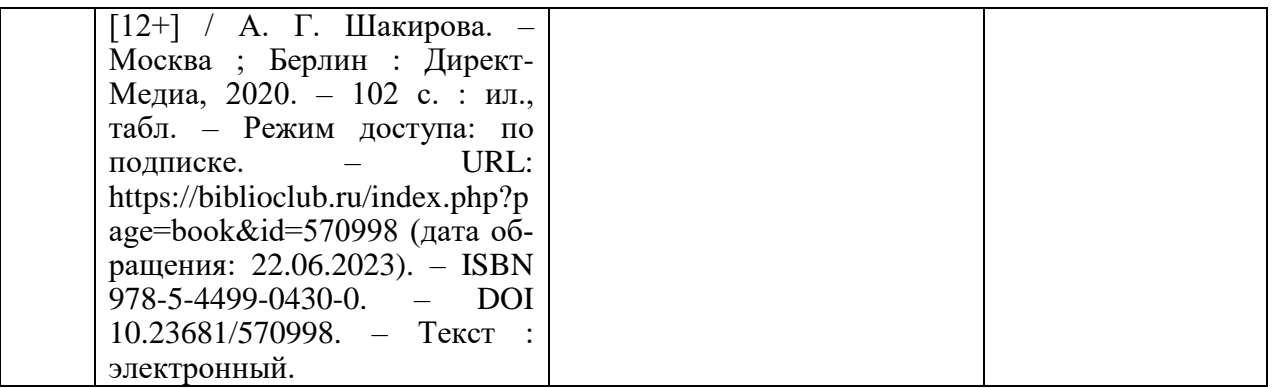

#### **Комплект лицензионного и свободно распространяемого программного обеспечения**

- Windows 10 Pro
- Office Standard 2016
- MS Windows 7
- OpenOffice Свободно распространяемое ПО
- Zoom Тариф Базовый Свободно распространяемое ПО
- ZoomVideoCommunications, Inc.;
- Skype Свободно распространяемое проприетарное программное обеспечение;
- Yandex Browser Свободно распространяемое ПО
- 7-zip Свободно распространяемое ПО
- Dr.Web
- Google Chrome Свободно распространяемое ПО
- Лаборатория ММИС «Планы»
- Adobe acrobat reader Свободно распространяемое проприетарное программное

обеспечение

- Google Chrome Свободно распространяемое ПО
- Unreal Commander Свободно распространяемое ПО

### **Перечень информационных справочных систем**

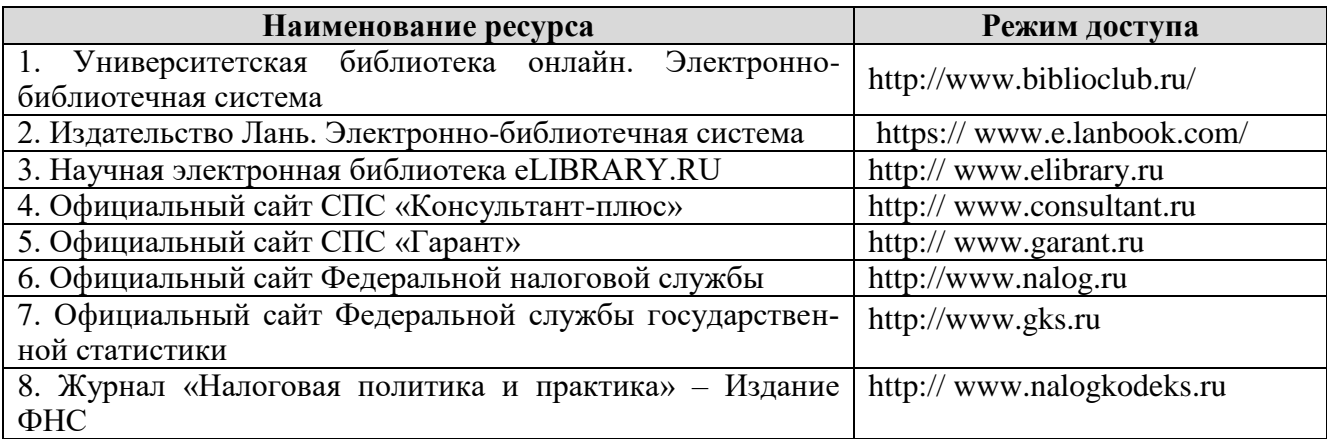

### **5. КОНТРОЛЬ И ОЦЕНКА РЕЗУЛЬТАТОВ ОСВОЕНИЯ ПРОФЕССИОНАЛЬНОГО МОДУЛЯ**

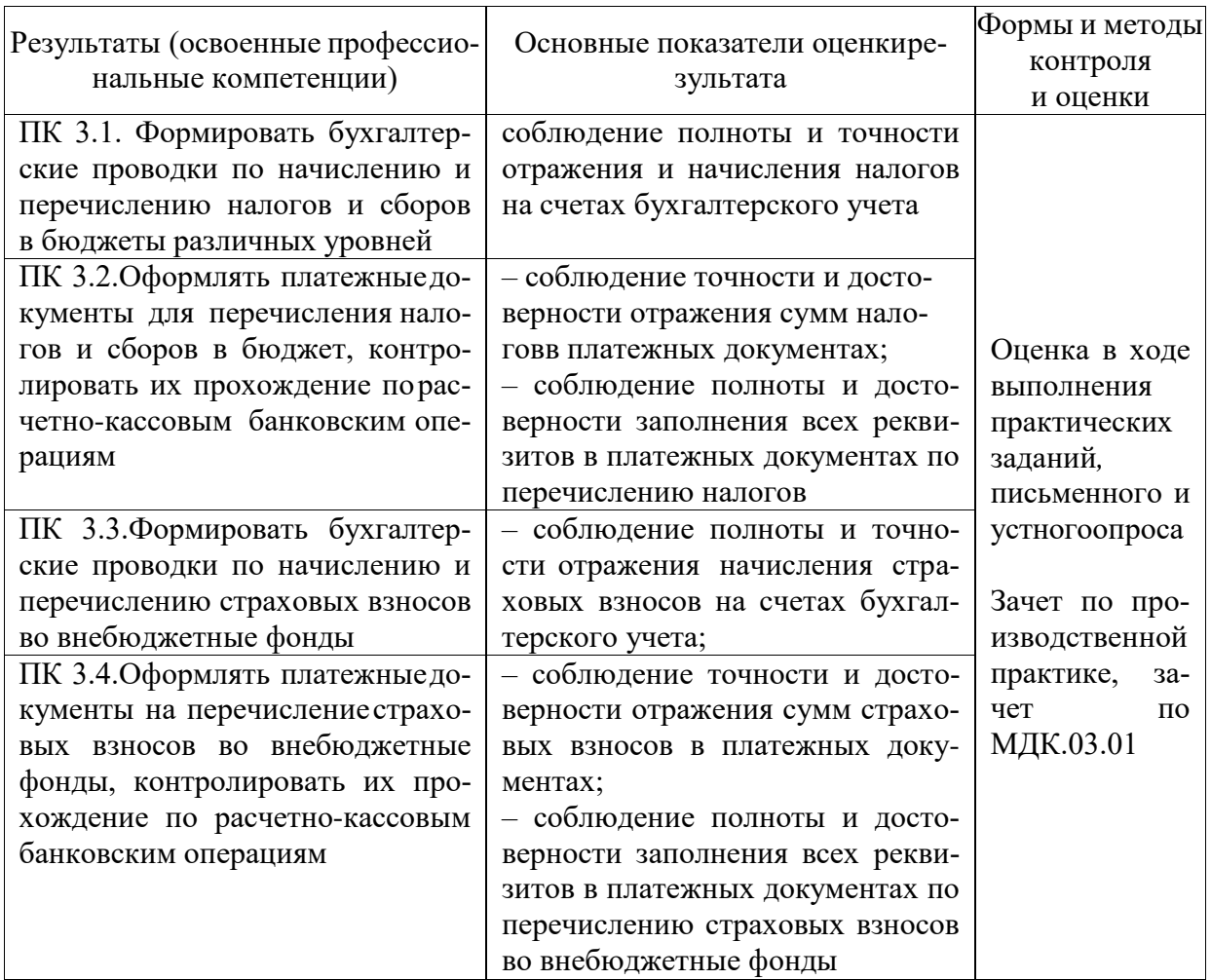

Формы и методы контроля и оценки результатов обучения должны позволять проверять у обучающихся не только сформированность профессиональных компетенций, но и развитие общих компетенций и обеспечивающих их умений.

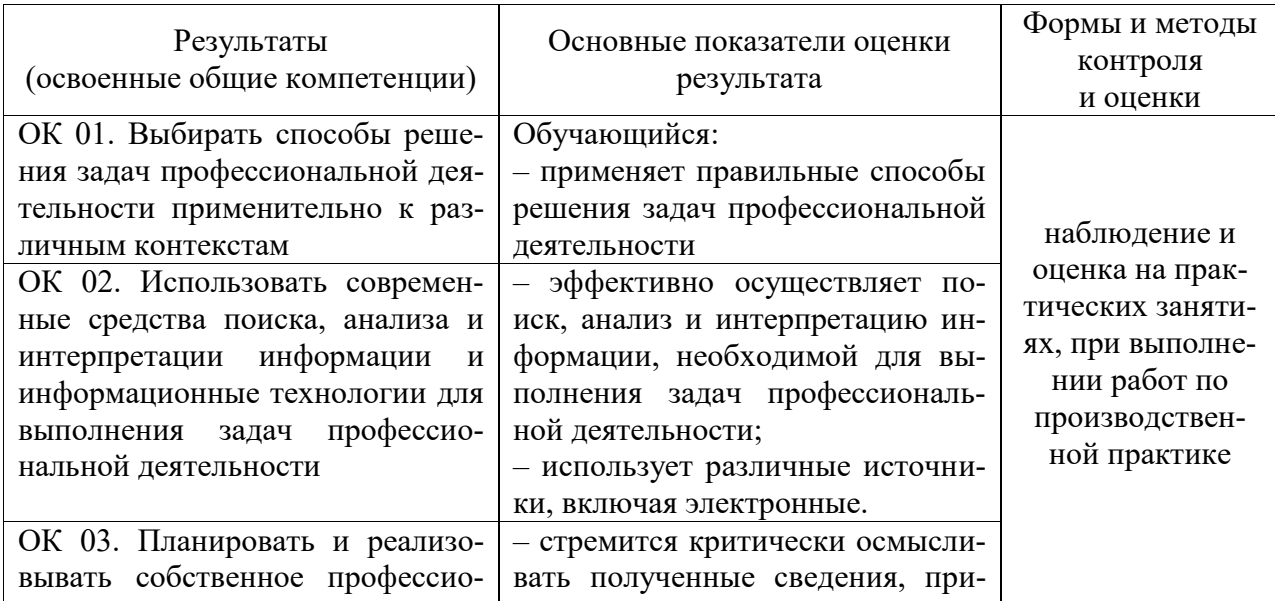

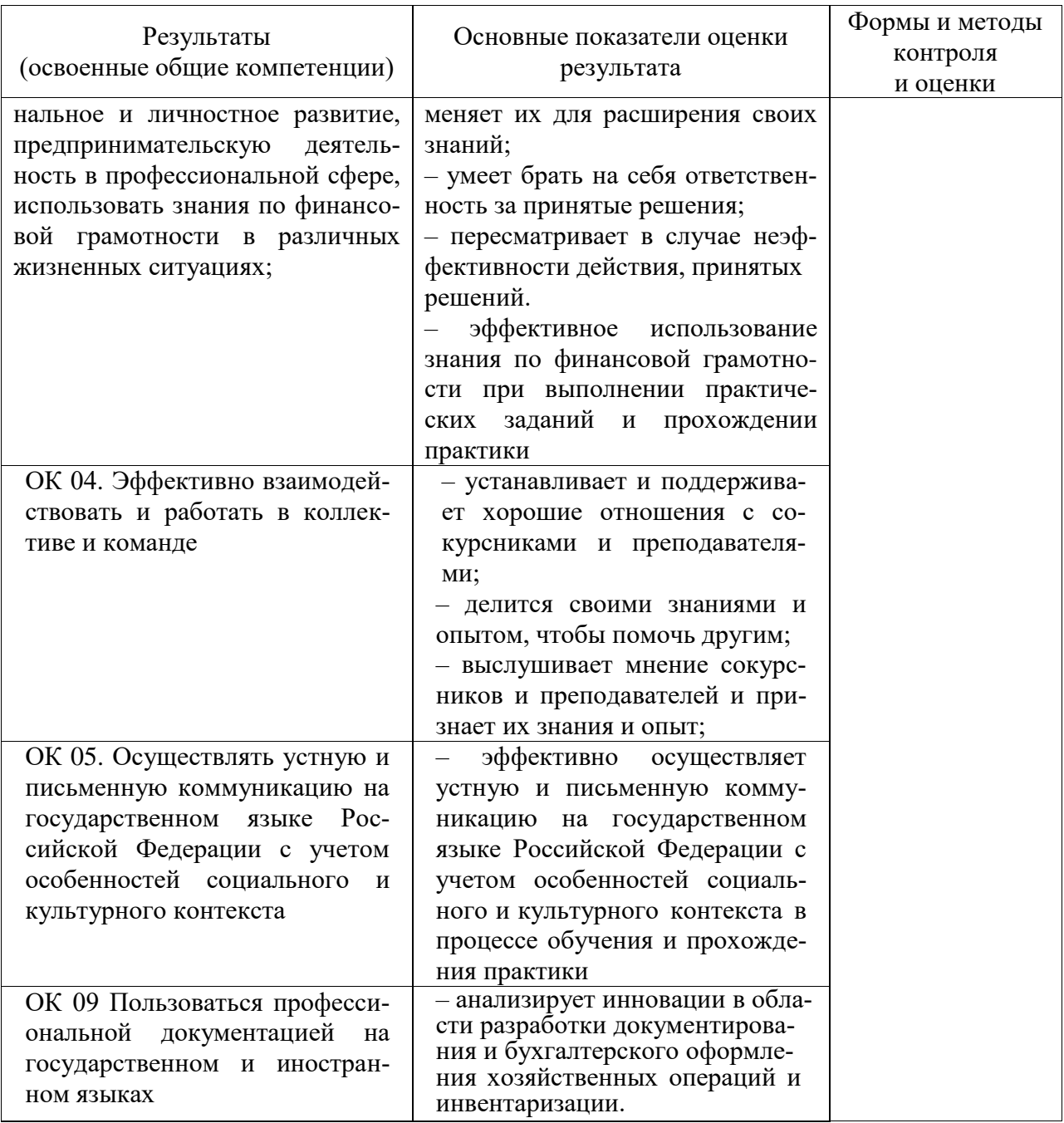

Аттестация (контроль сформированности компетенций) по ПМ.03 предусматривает сдачу экзамена по модулю и защиту отчета по производственной практике